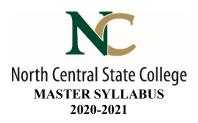

- A. <u>Academic Division</u>: Business, Industry, and Technology
- B. <u>Discipline</u>: Computer Information Systems
- C. <u>Course Number and Title</u>: CISS1020 Digital Literacy and Applications
- D. <u>Course Coordinator</u>: Carmen Morrison Assistant Dean: Toni Johnson, PhD

#### <u>Instructor Information:</u>

Name: Click here to enter text.
Office Location: Click here to enter text.
Office Hours: Click here to enter text.
Phone Number: Click here to enter text.
E-Mail Address
Click here to enter text.

E. <u>Credit Hours</u>: 3

Lecture: 2 hours Laboratory: 2 hours

- F. <u>Prerequisites</u>: None
- G. Syllabus Effective Date: Fall 2020
- H. <u>Textbook(s) Title</u>:

Go! All in One Computer Concepts and Applications, Packaged with MyITLab and eText

• Author: Gaskin, Graviett, Geoghan

Year: 2017Edition: 3nd

• ISBN: 9780134526683

- I. Workbook(s) and/or Lab Manual: None
- J. <u>Course Description</u>: Digital Literacy and Applications is a course to provide students with a working knowledge of computer concepts and essential skills necessary for work and communication in today's society. Topics include technology concepts, operating systems, web browsers, cloud applications, security, digital profile, information literacy, hardware, networks, e-mail, word processing, spreadsheets, databases and presentation software. TAG#: OBU003

Updated: 10-18-2019 Page **1** of **4** 

## K. <u>College-Wide Learning Outcomes</u>

| College-Wide Learning Outcomes         | Assessments How it is met & When it is met |
|----------------------------------------|--------------------------------------------|
| Communication – Written                |                                            |
| Communication – Speech                 |                                            |
| Intercultural Knowledge and Competence |                                            |
| Critical Thinking                      |                                            |
| Information Literacy                   |                                            |
| Quantitative Literacy                  |                                            |

## L. <u>Course Outcomes and Assessment Methods</u>:

Upon successful completion of this course, the student shall:

|     | Outcomes                                                      | Assessments – How it is met |
|-----|---------------------------------------------------------------|-----------------------------|
|     |                                                               | & When it is met            |
| 1.  | Identify hardware and software systems with a focus on        | Quiz                        |
|     | personal computers and emerging technologies.                 | Simulation exercise         |
|     |                                                               | Weeks 1, 2, 7 and 10        |
| 2.  | Identify the components of a computer system.                 | Quiz                        |
|     |                                                               | Simulation exercise         |
|     |                                                               | Weeks 1, 2 and 7            |
| 3.  | Demonstrate efficient file management techniques using        | Quiz                        |
|     | an operating system's file management tools.                  | Simulation exercise         |
|     |                                                               | Weeks 3 and 10              |
| 4.  | Describe the basic concepts of information systems.           | Quiz                        |
|     | •                                                             | Weeks 1, 2, 13              |
| 5.  | Evaluate the current value, the potential value, the          | Quiz                        |
|     | limitations, and potential dangers (e.g., violation of        | Simulation exercise         |
|     | privacy, copyright, software piracy, and computer             | Discussion                  |
|     | crime) in the use of computers.                               | Weeks 5, 13 and 16          |
| 6.  | Apply appropriate technology tools and resources to           | Lab                         |
|     | locate and retrieve information from various sources.         | Quiz                        |
|     |                                                               | Weeks 5 and 6               |
| 7.  | Demonstrate the ability to create documents and               | Exam                        |
|     | manipulate text data using the current available              | Problem-based projects      |
|     | software.                                                     | Weeks 4, 8 and 9            |
| 8.  | Demonstrate the ability to organize and manipulate            | Exam                        |
|     | numerical data using the currently available                  | Problem-based projects      |
|     | spreadsheet software.                                         | Weeks 11 and 12             |
| 9.  | Demonstrate the ability to create and manipulate simple       | Exam                        |
|     | presentation materials using the currently available          | Problem-based projects      |
|     | presentation software.                                        | Week 14                     |
| 10. | Demonstrate the ability to create and manipulate simple       | Exam                        |
|     | databases using the currently available database              | Problem-based projects      |
|     | software.                                                     | Week 15                     |
| 11. | <b>Evaluate the role of information systems in supporting</b> | Quiz                        |
|     | organizational goals.                                         | Weeks 1, 2, and 16          |
| 12. | Demonstrate use of email systems and use proper               | Lab assignment              |
|     | etiquette and netiquette when communicating                   | Quiz                        |
|     | electronically.                                               | Week 6                      |
| 13. | Evaluate the ethical, social and political impact of          | Quiz                        |
|     | information systems.                                          | Paper                       |
|     | •                                                             | Weeks 13 and 16             |

Updated: 10-18-2019 Page **2** of **4** 

| Outcomes                                                 | Assessments – How it is met<br>& When it is met |
|----------------------------------------------------------|-------------------------------------------------|
| 14. Evaluate the strengths and weaknesses of computer    | Quiz                                            |
| functions and information systems.                       | Simulation exercise                             |
| ·                                                        | Weeks 1, 2, 5, 10, 13, and 16                   |
| 15. Navigate Intranet and Internet applications.         | Quiz                                            |
|                                                          | Lab                                             |
|                                                          | Weeks 5 and 16                                  |
| 16. Recognize fundamental networking technologies (e.g., | Quiz                                            |
| wireless, cellular).                                     | Simulation exercise                             |
|                                                          | Week 13                                         |

# M. <u>Topical Timeline (Subject to Change)</u>:

| 1.  | Identify current and future computer trends                                       | Weeks 1-2 |  |
|-----|-----------------------------------------------------------------------------------|-----------|--|
| 2.  | Recognize various computing devices and their uses                                |           |  |
| 3.  | Use and personalize Microsoft Windows operating system                            |           |  |
| 4.  | Create folders and manage files                                                   | Week 3    |  |
| 5.  | Create, save and print a document using Microsoft Office applications             | Week 4    |  |
| 6.  | Use Microsoft Office Help System                                                  | Week 4    |  |
| 7.  | Recognize the importance of the internet                                          | Week 5    |  |
| 8.  | Navigate the web and view content                                                 | Week 5    |  |
| 9.  | Compare different forms of synchronous and asynchronous online communication      | Week 5    |  |
| 10. | Explore the roles of social media in today's society                              | Week 5    |  |
| 11. | Recognize different types of E-commerce                                           | Week 5    |  |
|     | Use internet browser tabs, bookmarks, and search tool                             | Week 6    |  |
| 13. | Send and receive email                                                            | Week 6    |  |
| 14. | Communicate using web-conferencing tools                                          | Week 6    |  |
|     | Store and access files using cloud storage                                        | Week 6    |  |
| 16. | Identify the parts of a computer and their functions                              | Week 7    |  |
| 17. | Recognize the purpose of peripheral devices                                       | Week 7    |  |
| 18. | Create, format and print documents using Microsoft Word                           | Week 8    |  |
| 19. | Insert graphics using Microsoft Word                                              | Week 8    |  |
| 20. | Insert footnotes, citations and bibliographies using Microsoft Word               | Week 8    |  |
|     | Create tables using Microsoft Word                                                | Week 9    |  |
| 22. | Create reusable content using Microsoft Word                                      | Week 9    |  |
| 23. | Create documents using templates in Microsoft Word                                | Week 9    |  |
| 24. | Understand the purpose and functions of operating systems                         | Week 10   |  |
| 25. | Use system utilities                                                              | Week 10   |  |
| 26. | Understand the importance of file management and backups                          | Week 10   |  |
| 27. | Create, format and print worksheets using Microsoft Excel                         | Week 11   |  |
|     | Construct formulas and functions in Microsoft Excel                               | Week 11   |  |
| 29. | Create charts in Microsoft Excel                                                  | Week 11   |  |
| 30. | Analyze data by using statistical and logical functions using Microsoft Excel     | Week 12   |  |
|     | Sort and Filter data using Microsoft Excel                                        | Week 12   |  |
| 32. | Understand what a computer network is and identify different types of networks    | Week 13   |  |
|     | Recognize threats to security and privacy and explain how to protect against them | Week 13   |  |
|     | Create, format and print presentations using Microsoft PowerPoint                 | Week 14   |  |
| 35. | Insert and format objects into presentations using Microsoft PowerPoint           | Week 14   |  |
|     | Create a database, tables, and fields using Microsoft Access                      | Week 15   |  |
| 37. | Create table relationships using Microsoft Access                                 | Week 15   |  |
|     | Create queries, forms and reports using Microsoft Access                          | Week 15   |  |
|     | Evaluate different types of software and ways to obtain software                  | Week 16   |  |
|     | Understand various licensing models and how to manage software on a system        | Week 16   |  |
|     | Use web productivity tools to store and share documents                           | Week 16   |  |

Updated: 10-18-2019 Page **3** of **4** 

#### N. Course Assignments:

- Simulation Exercises
- Quizzes
- Discussions
- Labs
- Problem-based projects
- Papers
- Exams

#### O. Recommended Grading Scale:

| NUMERIC | GRADE | POINTS | DEFINITION    |
|---------|-------|--------|---------------|
| 93–100  | A     | 4.00   | Superior      |
| 90–92   | A-    | 3.67   | Superior      |
| 87–89   | B+    | 3.33   | Above Average |
| 83–86   | В     | 3.00   | Above Average |
| 80–82   | B-    | 2.67   | Above Average |
| 77–79   | C+    | 2.33   | Average       |
| 73–76   | C     | 2.00   | Average       |
| 70-72   | C-    | 1.67   | Below Average |
| 67–69   | D+    | 1.33   | Below Average |
| 63-66   | D     | 1.00   | Below Average |
| 60-62   | D-    | 0.67   | Poor          |
| 00-59   | F     | 0.00   | Failure       |

#### P. <u>Grading and Testing Guidelines</u>:

Click here to enter text.

#### Q. <u>Examination Policy</u>:

Click here to enter text.

## R. <u>Class Attendance and Homework Make-Up Policy:</u>

Click here to enter text.

#### S. <u>Classroom Expectations</u>:

Click here to enter text.

## T. <u>College Procedures/Policies</u>:

Important information regarding College Procedures and Policies can be found on the <u>syllabus</u> <u>supplement</u> located at

https://sharept.ncstatecollege.edu/committees/1/curriculum/SiteAssets/SitePages/Home/SYLLABUS~20SUPPLEMENT.pdf

The information can also be found

Updated: 10-18-2019 Page **4** of **4**